# Exception Handling

Involves close interaction between hardware and software.

Exception handling is similar to a procedure call with important differences:

- processor prepares exception handling: save\* part of the current processor state before execution of the software exception handler
- assigned to each exception is an exception number, the exception handler's code is accessible via some exception table that is configurable by software
- exception handlers run in a different processor mode with unrestricted access to the system resources.

#### Recall: ARM Processor Modes

ARM from v5 has (at least) seven basic operating modes

- Each mode has access to **own stack** and a different subset of registers
- **Some operations can only be carried out in a privileged mode**

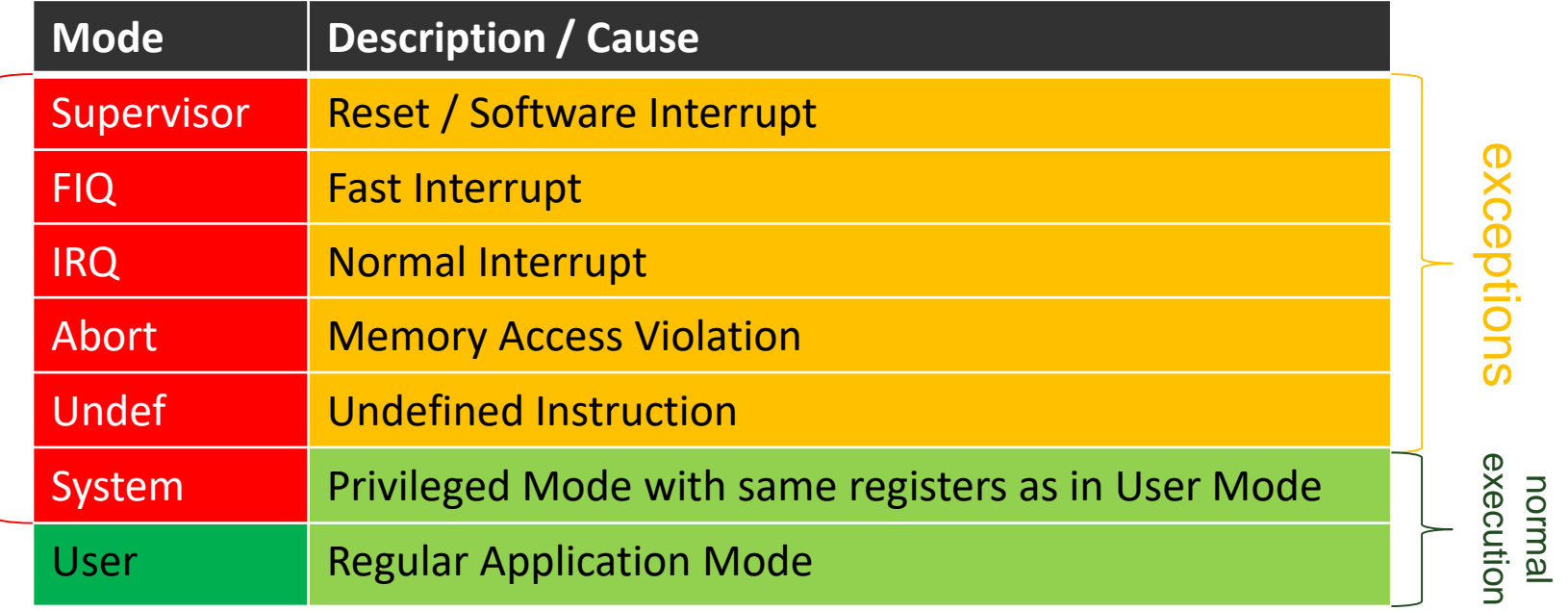

privileged

# Recall: ARM Register Set

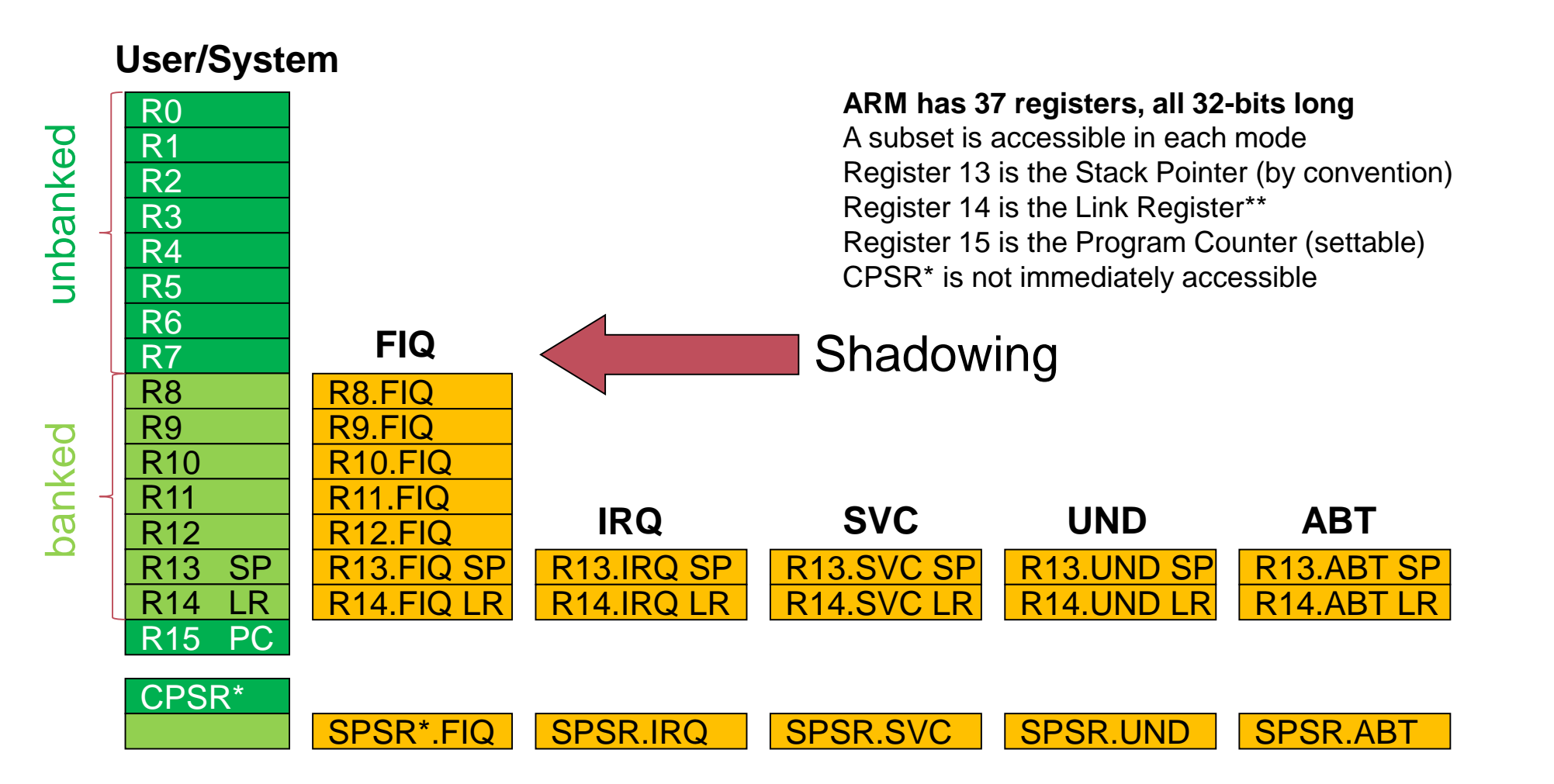

\* current / saved processor status register, accessible via MSR / MRS instructions \*\* more than a convention: link register set as side effect of some instructions

# Exception handling on ARM

```
Hardware action at entry (invoked by exception)
    R14(exception_mode):= return link
    SPSR(exception_mode) := CPSR
    CPSR[4:0] := exception_mode number
    CPSR[5] := 0 (* execute in ARM state *)
    If exception mode = Reset or FIQ then CPSR[6]=1 (* disable fast IRQ *)
    CPSR[7]=1 (* disable normal interrupts *)
    PC=exception vector address
Hardware Software
\sum CPSR := SPSR(exception mode) (* includes a reset of the irq/fiq flag *)
    STMDB SP!, {R0 .. R11, FP, LR} (* store all non-banked registers on stack *)
    ... (* exception handler *)
    LDMIA SP! {R0..R11,FP,LR} (* read back all non-banked registers from stack*)
    SUBS PC,LR, #ofs (* return from interrupt instruction *)
    Hardware action at exit (invoked by MOVS or SUBS instruction)
    PC := LR - ofs
```
# Initialization of Exceptions

```
FOR i := 0 TO 7 DO
  SYSTEM.PUT32(ExceptionVectorBase + 4*i,
     0E59FF018H);
END;
InstallHandler(SWITrap, Platform.SWI);
InstallHandler( .... );
....
```
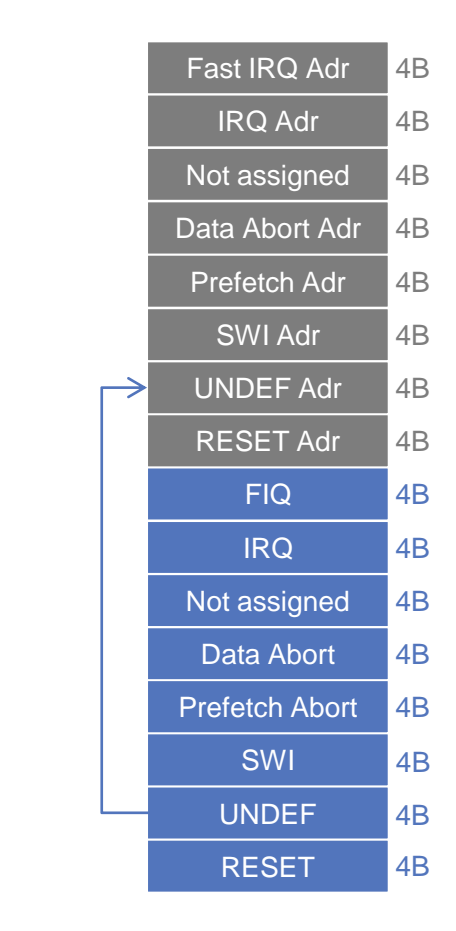

# Enable/Disable IRQs

```
PROCEDURE EnableIRQs*;
VAR cpsr: SET32;
BEGIN
   SYSTEM.STPSR(0, cpsr);
   cpsr :=cpsr - \{7\};
   SYSTEM.LDPSR(0, cpsr)
END EnableIRQs;
```

```
PROCEDURE DisableIRQs*;
VAR cpsr: SET32;
BEGIN
   SYSTEM.STPSR(0, cpsr);
   cpsr := cpsr + \{7, 8\};
   SYSTEM.LDPSR( 0, cpsr)
END DisableIRQs;
```
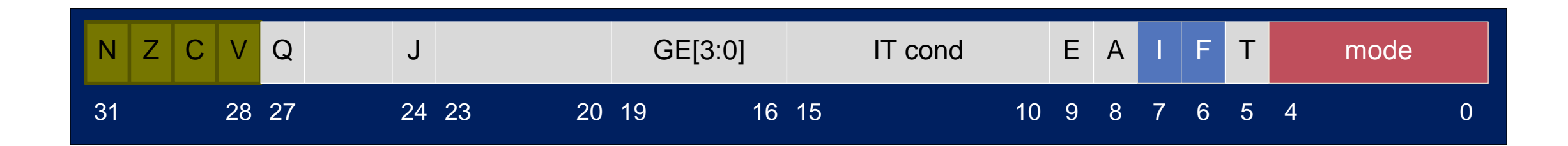

# Install Timer

Platform.WriteWord(Platform.STC1, Platform.ReadWord(Platform.STCLO)+Platform.TimerInterval); Platform.WriteBits (Platform.STCS, {1}); nextTimerInterrupt := Platform.ReadWord(Platform.STC1); EnableIRQ(Platform.SystemTimerIRQ, TRUE);

Sets bit in IRQEnable registers

cf. BCM2835 ARM Peripherals document, Chapter 7, p. 109ff

# The System Timer on RPI

- The system timer on RPI is described in BCM2835 document, chapter 12
- It provides 4 timer match registers, where two of them (1 and 3) are available to the ARM Core.
- The system timer is either driven by the APB (peripheral bus), running with 1/2 cpu frequency or from the crystal (19.2 MZh).
- Default source on the RPI is the APB with a timer divider register (described in Quad A7 control document) initialized with 0x06aaaab corresponding to a divider of about  $19.2 \Rightarrow 1$ MHz timer frequency .
- **The System timer IRQs are GPU#1 1 and 3**
- **The ARM Timer (chapter 14) is driven from the** (variable) GPU frequency

ARM peripherals interrupts table.

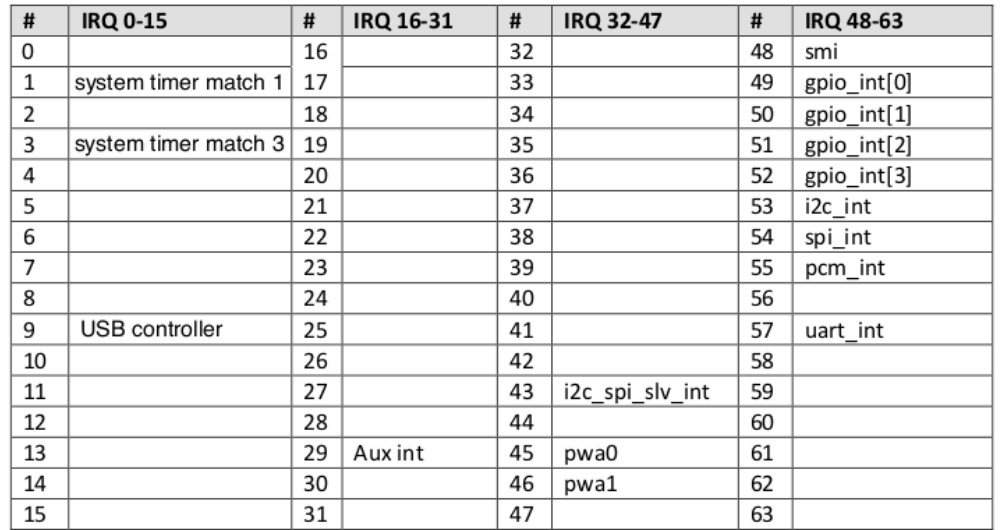

The table above has many empty entries. These should not be enabled as they will interfere with the GPU operation.

ARM peripherals interrupts table.

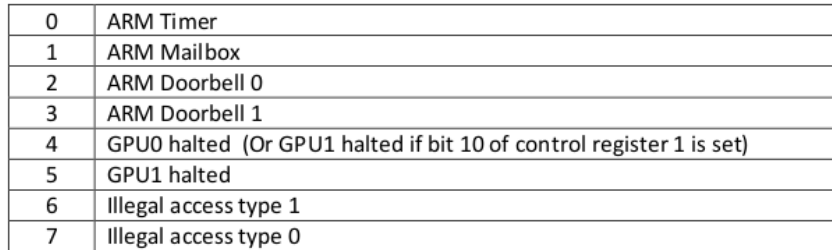

# Install IRQ (Uart)

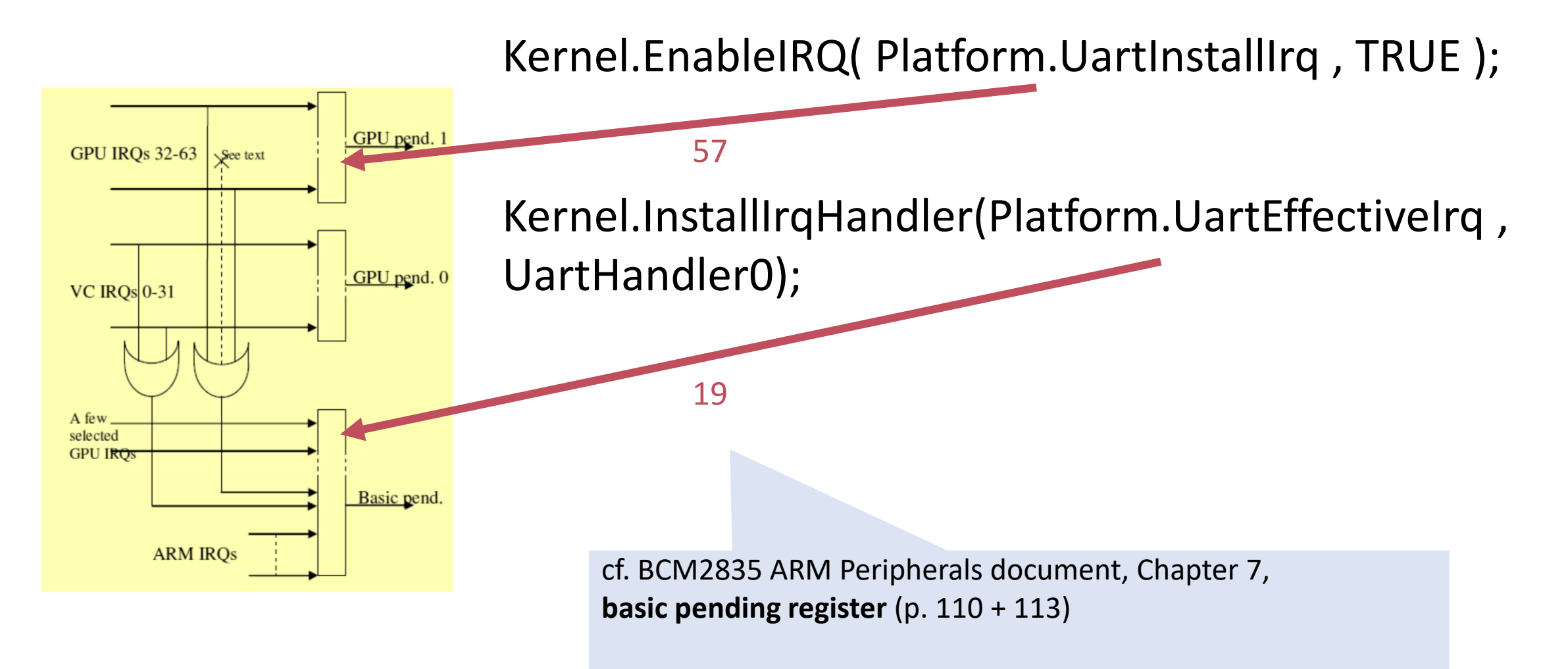

# IRQ Trap Handler

```
PROCEDURE {INTERRUPT, PCOFFSET=4} IRQTrap;
VAR i, j, spsr: SIZE; basicPending, pending1, pending2: SET32;
BEGIN
  SYSTEM.STPSR( 1, spsr ); (* store SPSR *)
                                                                           GPU pend. 1
                                                            GPU IRQs 32-63 \sqrt{\frac{5}{2}}(* read pending bits *)
  ...
  (* disable corresponding device interrupts *)
                                                                           GPU pend. 0
                                                            VC IROs 0-31...
  (* cf BCM2835 Manual, Section 7.5 *)
  (* process pending bits and call irq handler*)
                                                            A few.
                                                            selected
                                                            GPU IROS
  ...
                                                                           Basic pend.
  SYSTEM.LDPSR( 1, spsr ); (* SPSR := old *)
                                                                ARM IRQs
END IRQTrap;
```
#### DataAbort handler

```
(*page fault*)
PROCEDURE {INTERRUPT, PCOFFSET=8} DataAbort;
VAR lnk, fp: LONGINT;
BEGIN 
  (* The location that trapped was lnk - 8 *)
  lnk := SYSTEM.LNK - 8;fp := SYSTEM.FP;
  IF trapHandler # NIL THEN
    trapHandler(Platform.DataAbort, lnk, fp) 
  ELSE
  (* diagnostics output and halt *)
  END
END DataAbort;
```
# SWITrap handler

```
PROCEDURE {INTERRUPT, PCOFFSET=0} SWITrap;
(* software interrupt (e.g. failed ASSERT) *)
 VAR lnk, fp: LONGINT;
BEGIN 
  (* The location that trapped was lnk - 4 *)
  lnk := SYSTEM.LNK - 4;fp := SYSTEM.FP;
  IF trapHandler # NIL THEN
    trapHandler(Platform.SWI, lnk, fp) (* stack trace *)
  END
END SWITrap;
```
# SWITrap handler

```
PROCEDURE {INTERRUPT, PCOFFSET=0} SWITrap;
(* software interrupt (e.g. failed ASSERT) *)
  VAR lnk, fp: LONGINT;
BEGIN 
  (* The location that trapped was lnk - 4 *)
  lnk := SYSTEM.LNK - 4;fp := SYSTEM.FP;
  IF trapHandler # NIL THEN
    trapHandler(Platform.SWI, lnk, fp) (* stack trace *)
  END
END SWITrap;
                                         All registers are saved during entering the trap.
                                         Get the original FP (reg12 – not banked) from 
                                                              FP
```
#### SWI Stack

R11

LR

FP

... R1

R0

the local stack and traverse the stack.

#### **1.4. TASK SCHEDULING**

# Scheduling Strategy

- **Task types** 
	- **High priority synchronous tasks** (scheduled each 5 ms)
	- **Low priority synchronous tasks** (scheduled each 20 ms)
	- **Background tasks**
- Rules of preemption
	- **High priority tasks preempt all others**
	- **Low priority tasks preempt background tasks**
	- **Background tasks don't preempt**

# Scheduling Example

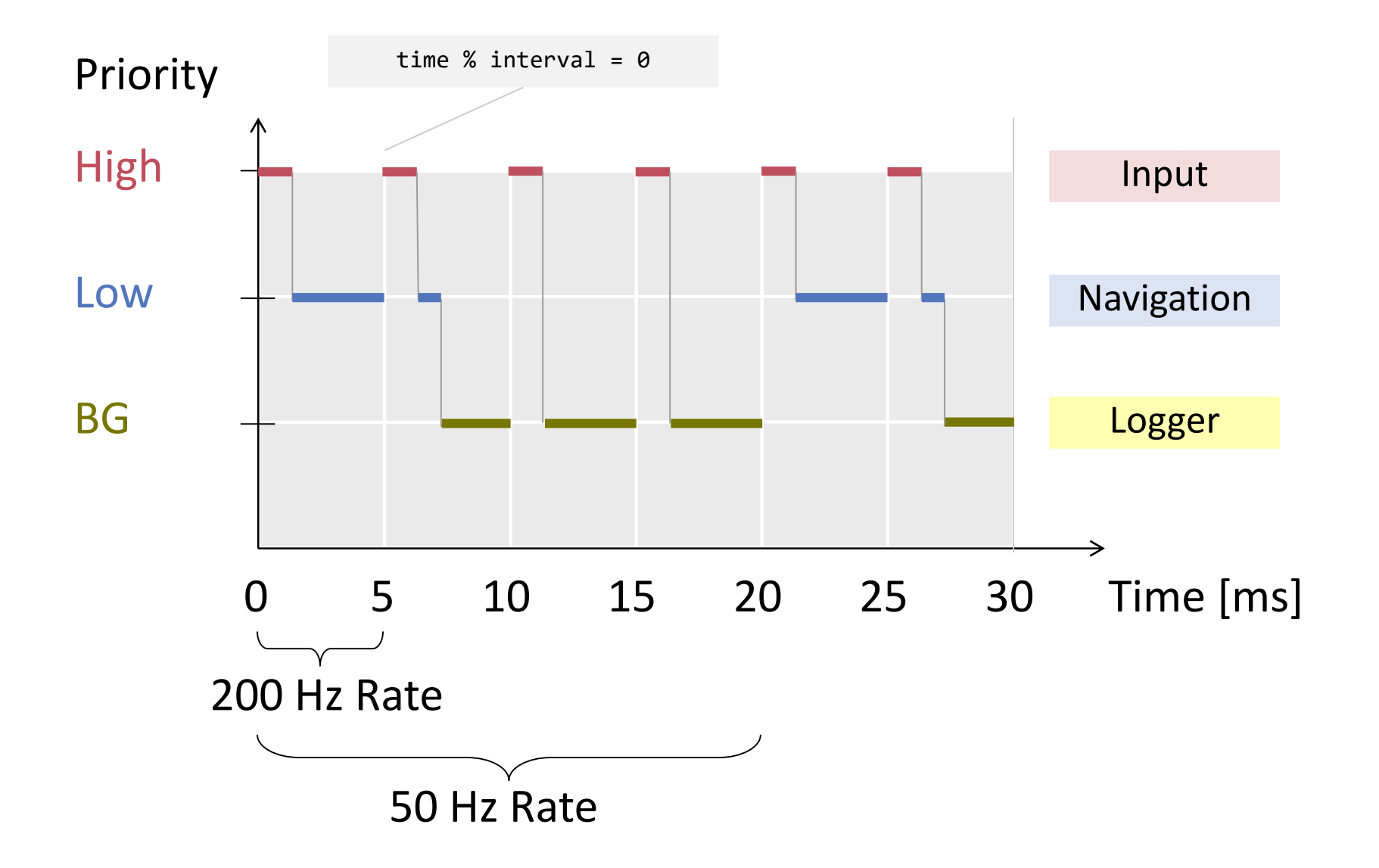

#### A Stack for each Process?

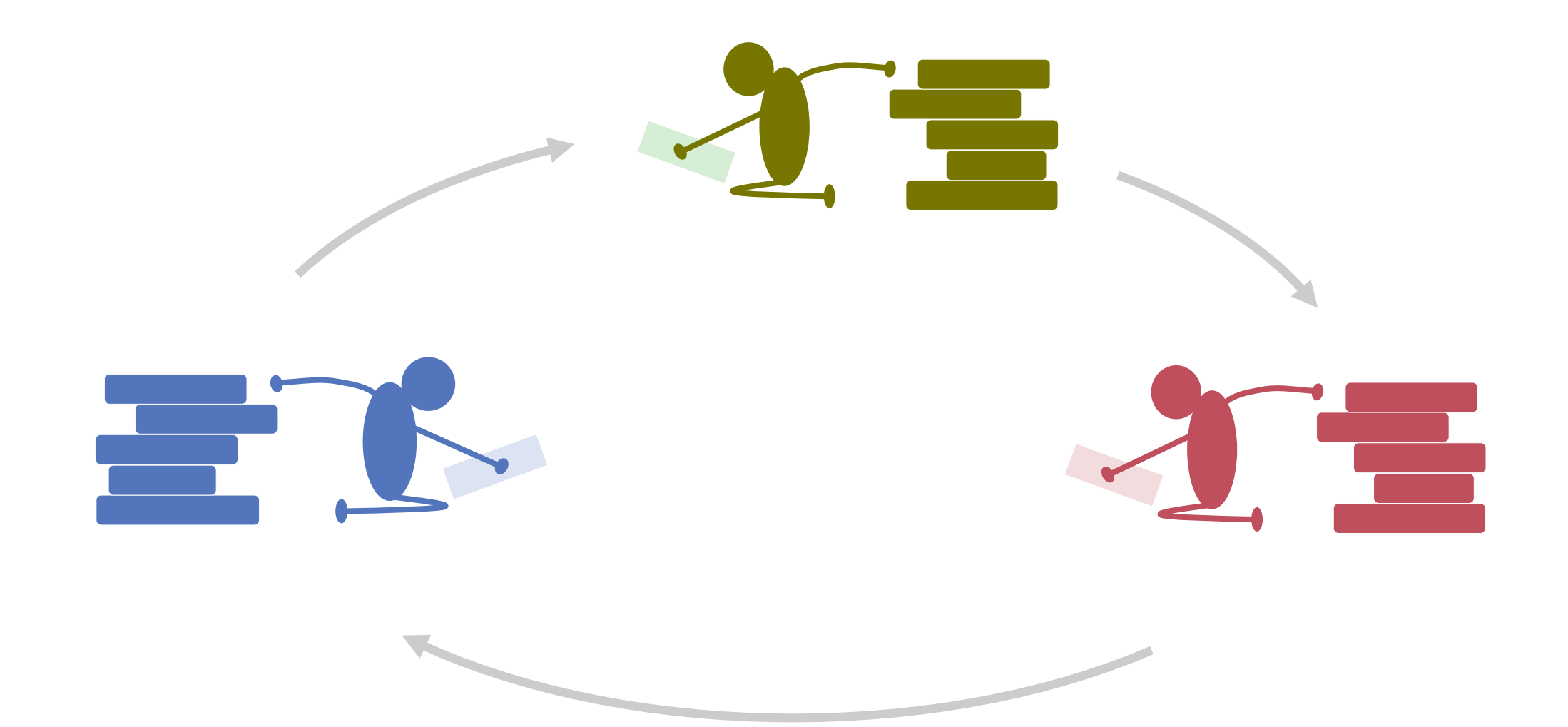

#### One Stack for All?

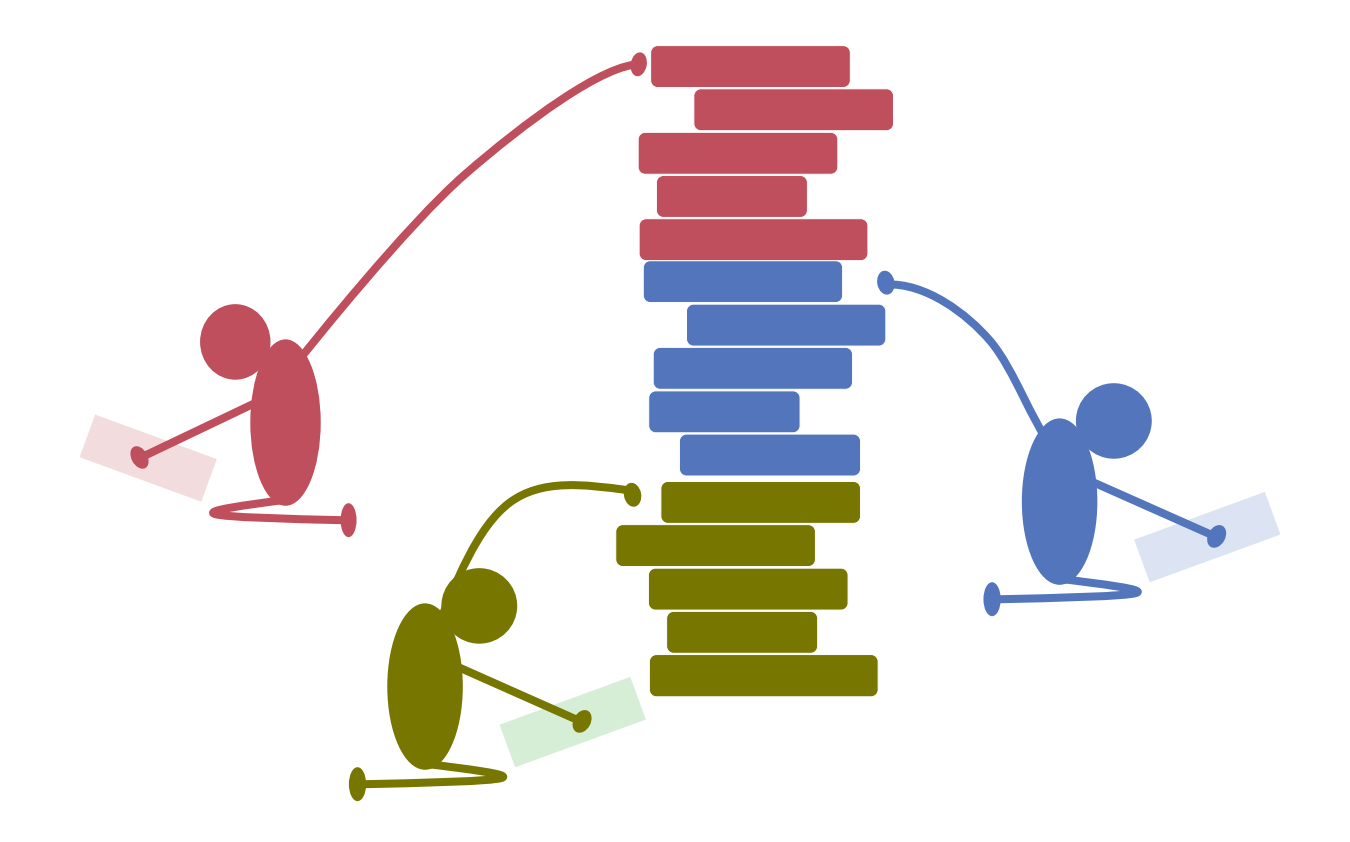

#### **When, How ?**

#### Run to completion!

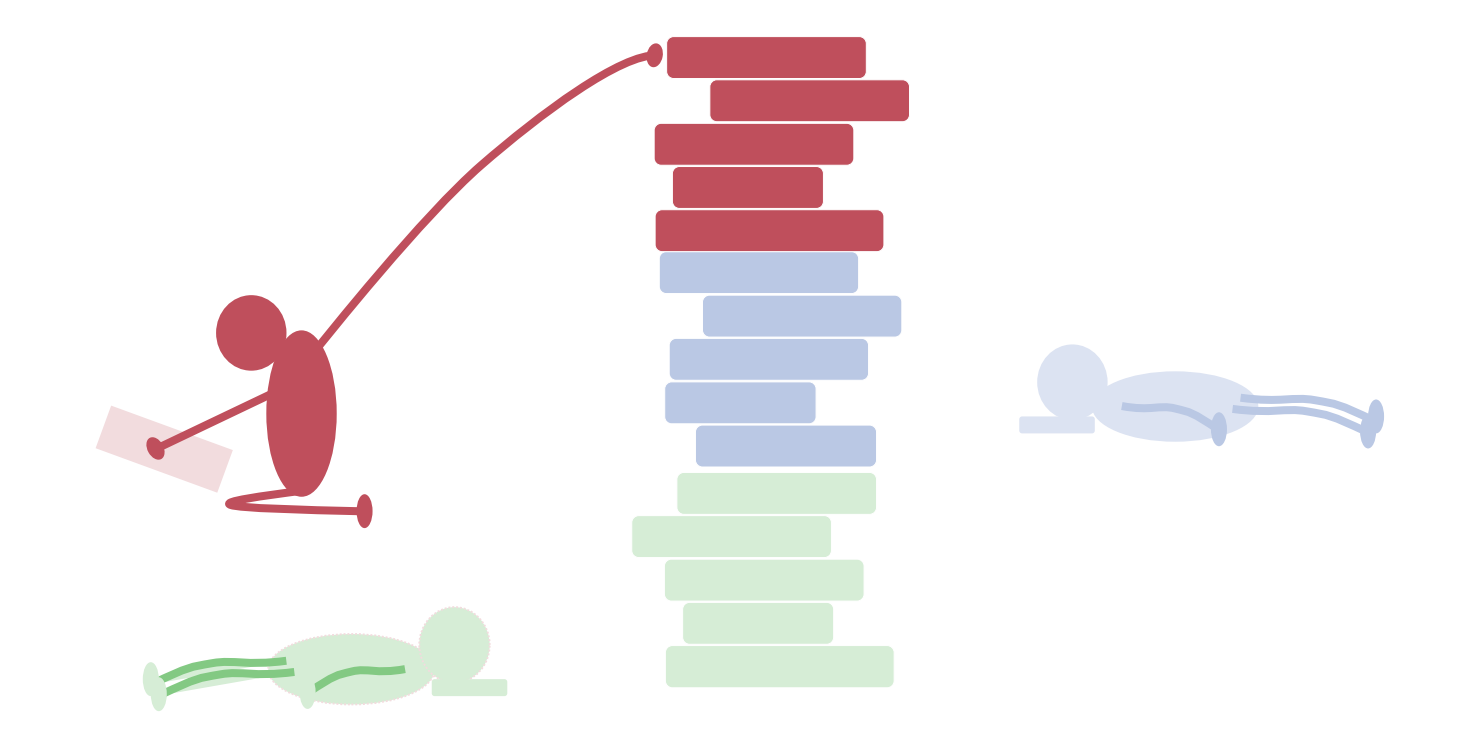

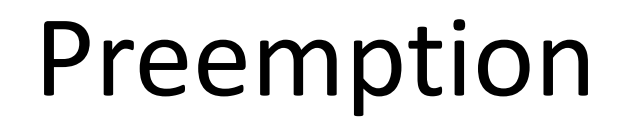

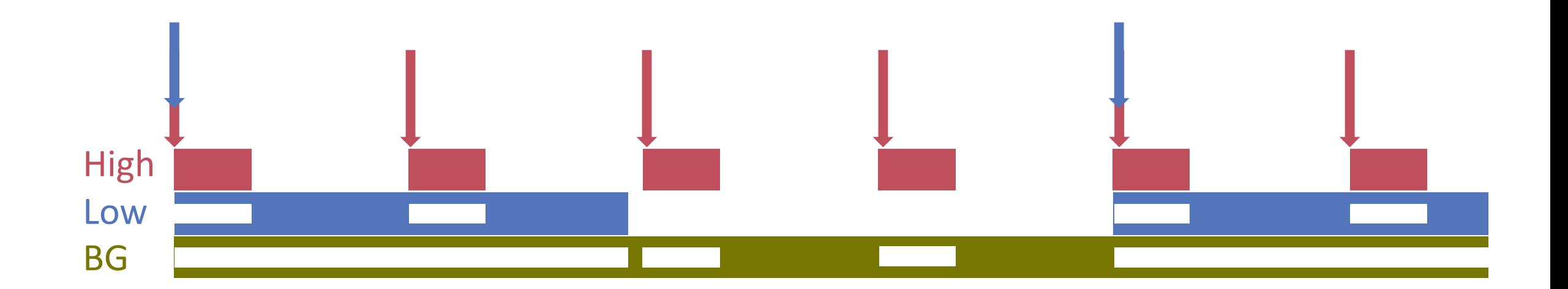

### Stack Organisation

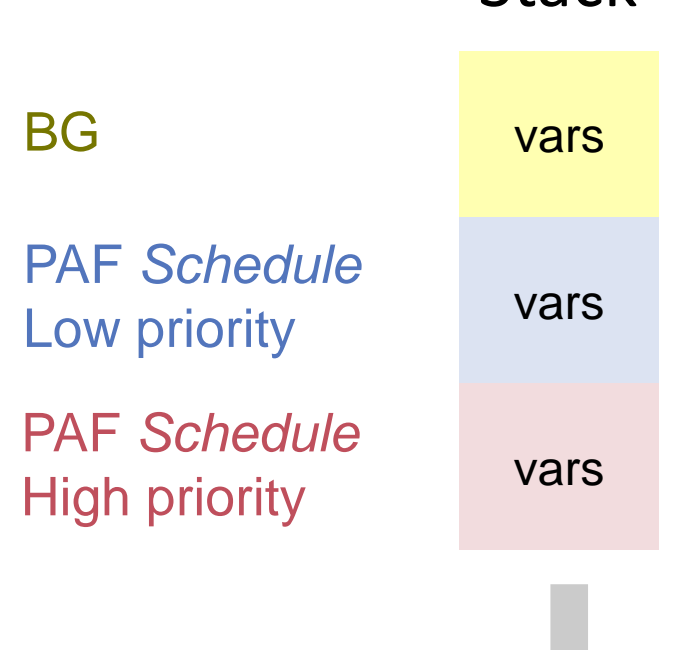

**Stack** 

Where is the process context ?

#### Tasks

#### Descriptors for *asynchronous* (background) tasks

```
Task*= POINTER TO TaskDesc;
TaskDesc* = RECORD
   next: Task;
   proc: TaskCode; 
   name: ARRAY 32 OF CHAR;
END;
```
PROCEDURE (me: Task)

Descriptors for *synchronous* (periodic) tasks

```
PeriodicTaskDesc* = RECORD (TaskDesc) 
    interval: LONGINT; 
    subPriority: LONGINT; 
    nextTime: LONGINT;
END;
```
## Scheduler

**Recursive interrupt procedure** 

Prolog (Interrupts masked) Scheduling (Interrupts allowed) Epilog(Interrupts masked)

- **Must be reentrant** 
	- **Register values on stack**
	- **Private variables**
- Assume that Interval(low) is a multiple of Interval(high)

#### Context change, schematic

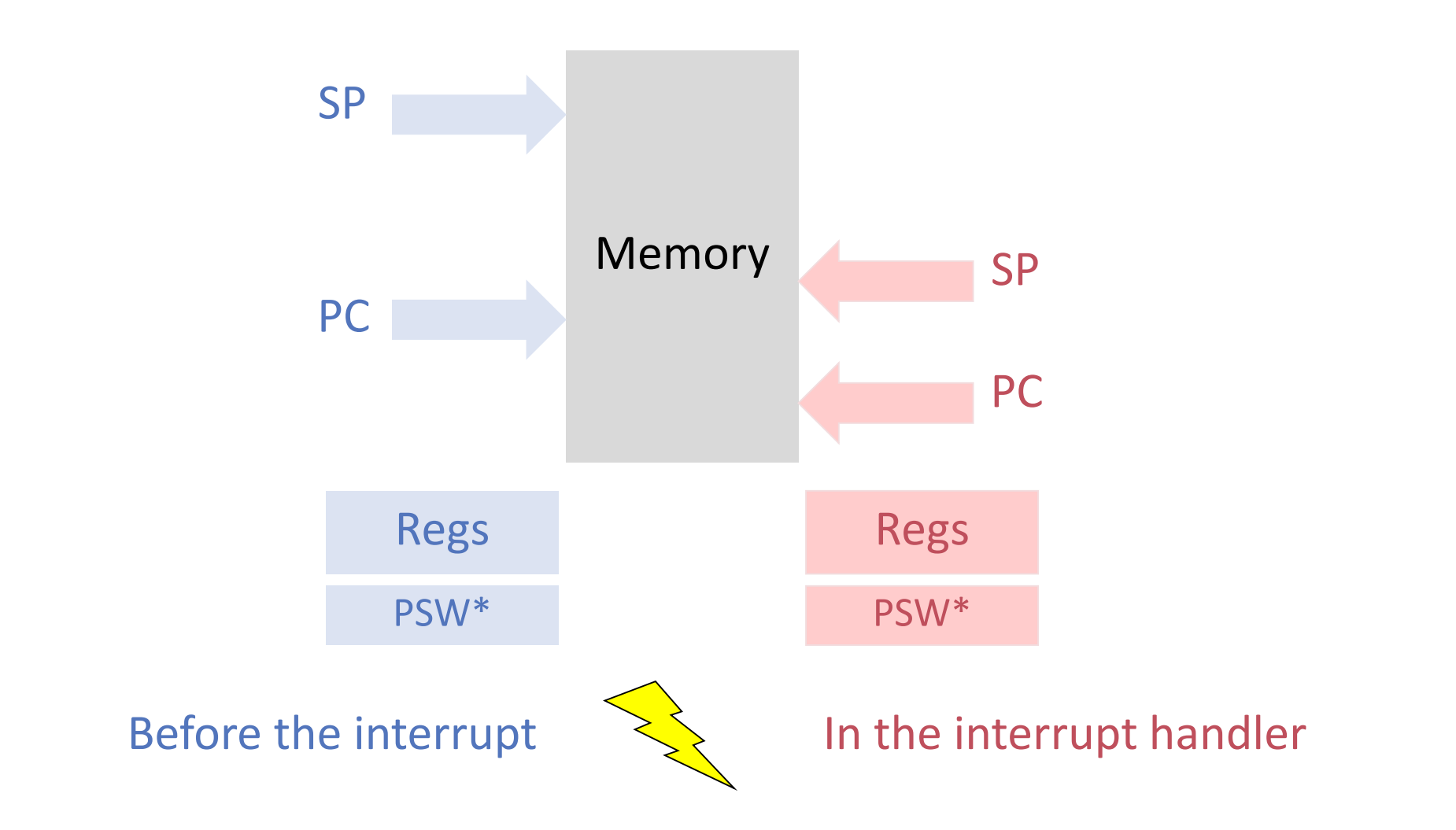

*\*Processor Status Word 149* 

#### Process Context

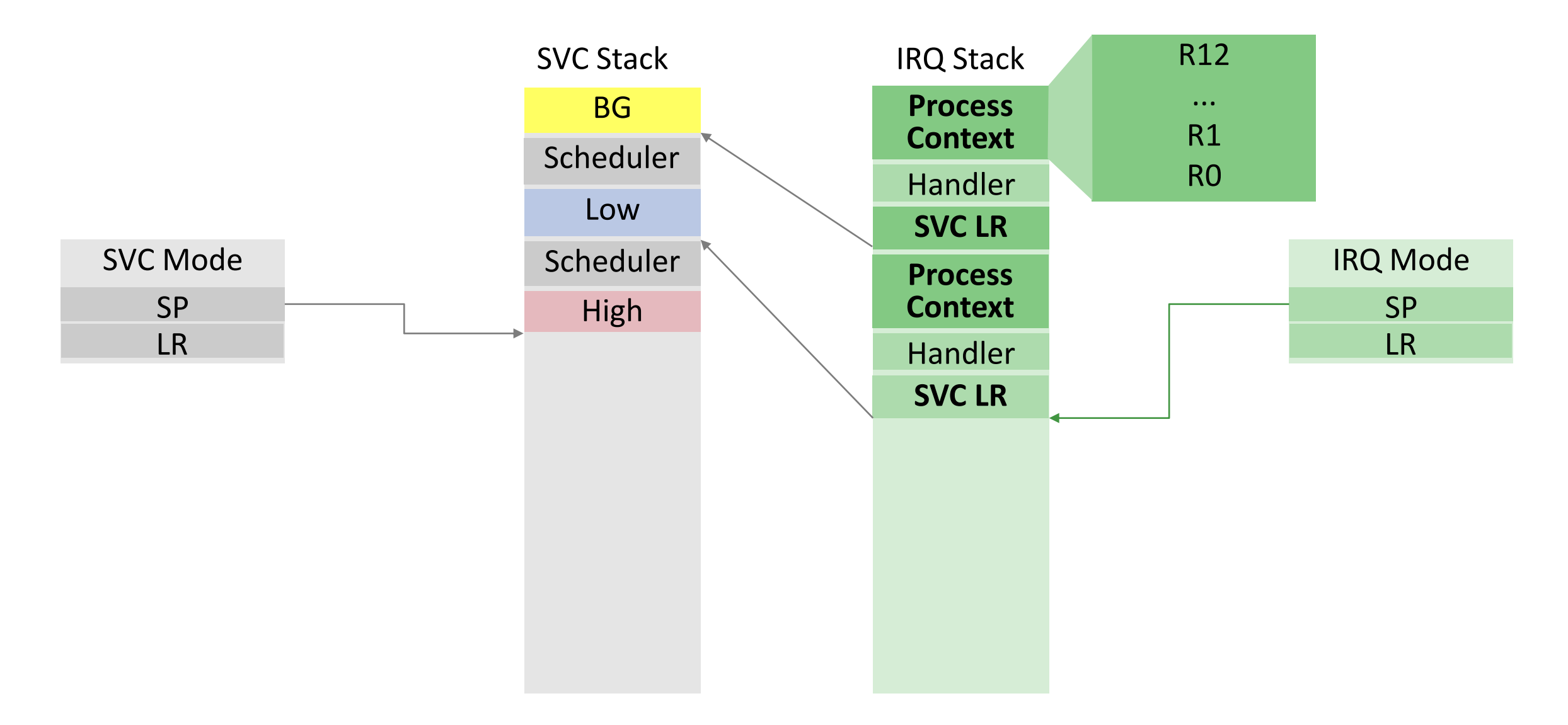

# Some tricks required ...

```
VAR lr: INTEGER;
BEGIN
   INC( timer, Platform.UNIT );
   IF timerHandler # NIL THEN
     SYSTEM.LDPSR( 0, SVCMode + IRQDisabled ); 
      globalLR := SYSTEM.LNK();
     SYSTEM.LDPSR( 0, IRQMode + IRQDisabled ); 
     lr := globalLR;
     SYSTEM.LDPSR( 0, Platform.SVCMode );
      timerHandler;
      SYSTEM.LDPSR( 0, IRQMode + IRQDisabled ); 
      globalLR := lr;
      SYSTEM.LDPSR( 0, SVCMode + IRQDisabled ); 
      SYSTEM.SETLNK(globalLR);
      SYSTEM.LDPSR( 0, IRQMode + IRQDisabled );
END;
Kernel.TimerIrqHandler
                                                           Switch to SVC 
                                                          mode, no IRQs
```
Process Context Handler **SVC LR** IRQ Stack

#### Scheduler Code

Assumptions:

- **I** linked list stores tasks sorted by period / priority
- **tasks run to completion within given period**

$$
\begin{array}{ccccccc}\n\text{periodic} & & & & \\
\text{tasks} & & & & & 5, 1 & & & \\
\end{array}\n\longrightarrow 5, 2 \longrightarrow 5, 9 \longrightarrow 20, 0 \longrightarrow 20, 3
$$

# Rate Monotonic Scheduling

Minos.Scheduler

```
currentTime := Kernel.GetTime();
current := periodicTasks;
WHILE current # NIL DO
  IF currentTime MOD current.interval = \theta THEN
     current.proc( current )
  END;
  current := current.next(PeriodicTask);
END;
```